Beyond Do Loops: Data Transfer Generation with Convex Array Regions

Serge Guelton, Mehdi Amini, Béatrice Creusillet

Telecom Bretagne, Brest, France Silkan, Meudon, France MINES ParisTech / CRI, Fontainebleau, France

LCPC / Tokyo / Japan / September 11–13th 2012

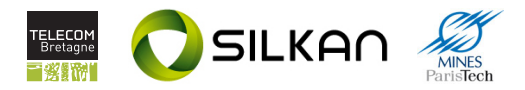

## Outline

#### [Motivation](#page-1-0)

[Convex Array Region](#page-8-0)

[Statement Isolation](#page-16-0)

[Communication Optimization](#page-25-0)

[Applications](#page-38-0)

<span id="page-1-0"></span>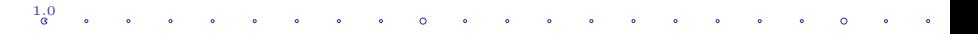

## Problem

#### Many modern architecture use the load–work–store paradigm

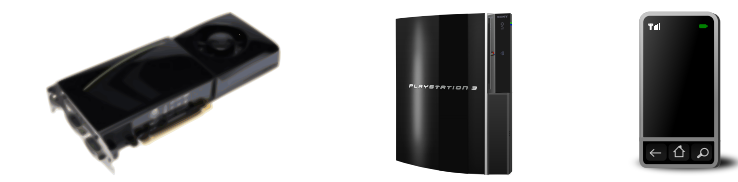

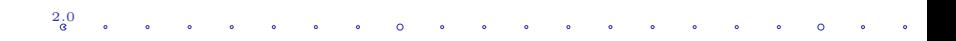

## Problem

#### Many modern architecture use the load–work–store paradigm

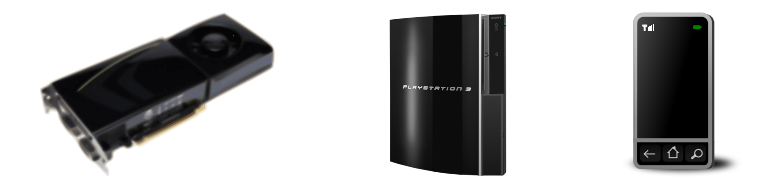

#### Is it possible to design a generic pass to generate data transfers ?

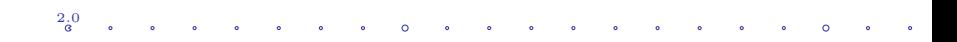

1. Recall Convex Array Regions, a powerful interprocedural analysis

## Goals of This Talk

- 1. Recall Convex Array Regions, a powerful interprocedural analysis
- 2. Introduce Statement Isolation, a generic code transformation that generates data transfers

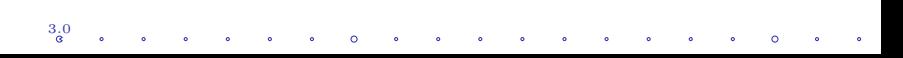

## Goals of This Talk

- 1. Recall Convex Array Regions, a powerful interprocedural analysis
- 2. Introduce Statement Isolation, a generic code transformation that generates data transfers
- 3. Extend Redundant Load Store Elimination to these data transfers

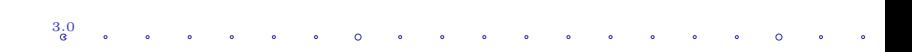

# Goals of This Talk

- 1. Recall Convex Array Regions, a powerful interprocedural analysis
- 2. Introduce Statement Isolation, a generic code transformation that generates data transfers
- 3. Extend Redundant Load Store Elimination to these data transfers
- 4. Illustrate these transformations on various architectures.

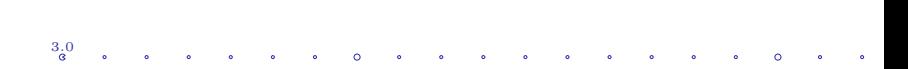

## Outline

[Motivation](#page-1-0)

[Convex Array Region](#page-8-0)

[Statement Isolation](#page-16-0)

[Communication Optimization](#page-25-0)

[Applications](#page-38-0)

<span id="page-8-0"></span>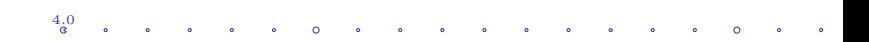

What is a Convex Array Region ?

## Convex Array Regions

- $\triangleright$  Starting with Béatrice CREUSILLET thesis (1996)
- $\triangleright$  Find out what part of an array is read or written
- $\blacktriangleright$  Approximation : may/must/exact
- $\triangleright$  Set of linear relations

## Applications

- $\blacktriangleright$  Parallelization
- $\blacktriangleright$  Array privatization
- $\blacktriangleright$  Scalarization
- $\blacktriangleright$  Statement isolation
- $\blacktriangleright$  Memory footprint reduction using tiling

5.0

## Basic Example

```
//
int triangular (int m, int n, double a[n][m]) {
  int h = n/2;
  //
  //
  for (int i = 0; i \le h; i \ne i)
    //
    //
    for (int j = i; j < m-i; j += 1)
      //
      //
      a[i][j] = f();}
```
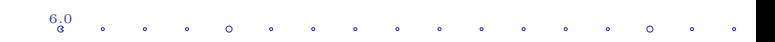

# Basic Example

```
\n// 
$$
\overline{\mathcal{W}}(a) = \{a[\phi_1][\phi_2] \mid 0 \leq \phi_1; \phi_1 \leq \phi_2; \phi_1 + \phi_2 + 1 \leq m; 2 \times \phi_1 + 2 \leq n\}
$$
\nint triangular(int m, int n, double a[n][m]) {\n    int h = n/2;\n\n    //  $\mathcal{W}(a) = \{a[\phi_1][\phi_2] \mid 0 \leq \phi_1; \phi_1 \leq \phi_2; \phi_1 + \phi_2 + 1 \leq m;\n\n    //  $\phi_1 + 1 \leq h; 2 \times h \leq n \leq 2 \times h + 1\}$ \n\nfor(int i = 0; i < h; i += 1)\n\n    //  $\mathcal{W}(a) = \{a[\phi_1][\phi_2] \mid \phi_1 == i; i \leq m; \phi_2 + i + 1 \leq m;\n\n    //  $0 \leq i; i + 1 \leq h, n \leq 2h + 1, 2h \leq n\}$ \n\nfor(int j = i; j = 1; j = 1)\n\n    //  $\mathcal{W}(a) = \{a[\phi_1][\phi_2] \mid \phi_1 == i; \phi_2 == j; i \leq j; j + i + 1 \leq m;\n\n    //  $\mathcal{W}(a) = \{a[\phi_1][\phi_2] \mid \phi_1 == i; \phi_2 == j; i \leq j; j + i + 1 \leq m;\n\n    //  $0 \leq i; i + 1 \leq h, n \leq 2h + 1, 2h \leq n\}$ \n\na[i][j] = f();\n}\n$$$$ 
```

 $6^{0}_{0}$ 

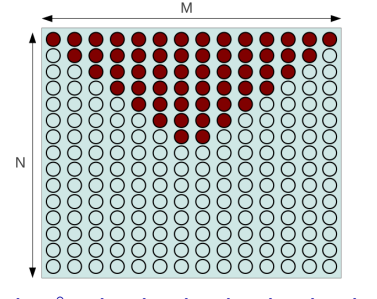

Array regions captures function memory accesses for interprocedural propagation

```
// \mathcal{R}(\text{src}) = {\text{src}[\phi_1] | i \leq \phi_1 \leq i + k - 1}// W(\text{dst}) = {\text{dst}}[\phi_1] | \phi_1 = i// \mathcal{R}(m) = \{m[\phi_1] | 0 \le \phi_1 \le k - 1\}int kernel (int i, int n, int k, int src[n], int dst[n-k],
     int m[k]) {
  int v=0:
  for( int j = 0; j < k; ++j)
     v += src[i + j] * m[i];dst[i]=v:
}
```

```
void fir( int n, int k, int src[n], int dst[n-k], int m[k]){
  for ( int i = 0; i \le n - k + 1; +i)
     // \mathcal{R}(\text{src}) = {\text{src}[\phi_1] | i \leq \phi_1 \leq i + k - 1, 0 \leq i \leq n - k}// \mathcal{R}(m) = {\{m[\phi_1] | 0 \le \phi_1 \le k-1\}}kernel (i, n, k, src, dst, m);}
```
7.0

Array regions captures function memory accesses for interprocedural propagation

```
// \mathcal{R}(\text{src}) = {\text{src}[\phi_1] | i \leq \phi_1 \leq i + k - 1}// W(\text{dst}) = {\text{dst}}[\phi_1] | \phi_1 = i// \mathcal{R}(m) = {\{m[\phi_1] | 0 \le \phi_1 \le k - 1\}}int kernel (int i, int n, int k, int src[n], int dst[n-k],
     int m[k]) {
  int v=0:
  for( int j = 0; j < k; ++j)
     v += src[i + j] * m[i];dst[i]=v:
}
```

```
void fir( int n, int k, int src[n], int dst[n-k], int m[k]){
   for ( int i = 0; i < n - k + 1; ++i)
      // \mathcal{R}(\text{src}) = {\text{src}[\phi_1] | i \leq \phi_1 \leq i + k - 1, 0 \leq i \leq n - k}// \mathcal{R}(m) = {\{m[\phi_1] | 0 \le \phi_1 \le k - 1\}}// W(\text{dst}) = {\text{dst}[\phi_1] | \phi_1 = i}\texttt{kernel}(i, n, k, \texttt{src}, \texttt{dst}, m);}
```
 $\bullet$  ,  $\bullet$  ,  $\bullet$  ,  $\bullet$  ,  $\bullet$ 

7.0

#### Array regions are summarized for a while loop

```
\mathcal{U}/\overline{\mathcal{R}}(\texttt{randv}) = \{\texttt{randv}[\phi_1] \mid \frac{N-3}{4} \leq \phi_1 \leq \frac{N}{3}\}// \overline{\mathcal{W}}(\mathbf{a}) = {\mathbf{a}[\phi_1] | \frac{N-3}{4} \leq \phi_1 \leq \frac{5*N+9}{12}}void foo (int N, int a [N], int randv [N]) {
   int x=N/4, y=0;
   while (x < = N/3) {
       a[x+y] = x+y;if (randv[x-y]) x = x+2; else x++,y++;
   }
}
```

```
8.0
// \overline{W}(\text{out}) = {\text{out}[\phi_1] | \phi_1 = i}void foo (int n, int i, char c, int out [n], int in[n]) {
       out[i] = in[i]; break;default: out[i]=in[3*(i/3)+2];}
```

```
\mathcal{U}/\sqrt{\mathcal{R}}(\texttt{randv}) = \{\texttt{randv}[\phi_1] \mid \frac{N-3}{4} \leq \phi_1 \leq \frac{N}{3}\}// \overline{\mathcal{W}}(\mathbf{a}) = {\mathbf{a}[\phi_1] | \frac{N-3}{4} \leq \phi_1 \leq \frac{5*N+9}{12}}void foo (int N, int a [N], int randv [N]) {
   int x=N/4, y=0;
       a[x+y] = x+y;
       if (randv[x-y]) x = x+2; else x++,y++;}
}
```
Array regions captures the accesses for a code with a switch/case

```
8.0
// \overline{\mathcal{R}}(\texttt{in}) = \{ \texttt{src}[\phi_1] \mid i \leq \phi_1 \leq i+2 \}// \overline{W}(\text{out}) = {\text{out}[\phi_1] | \phi_1 = i}void foo (int n, int i, char c, int out [n], int in [n]) {
   switch(c){
      case 'a': case 'e':
         out[i] = in[i]; break;default: out[i] = in[3*(i/3) + 2];}
}
```
## Outline

[Motivation](#page-1-0)

[Convex Array Region](#page-8-0)

[Statement Isolation](#page-16-0)

[Communication Optimization](#page-25-0)

<span id="page-16-0"></span>[Applications](#page-38-0)

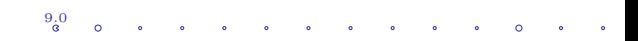

## Statement Isolation

#### **Description**

Transform a piece of code to use new memory locations. Generate data transfers between initial and new memory.

```
long a = random(), b;
b = 2 * a:
printf ("%1d\nu", b):
                                      \rightsquigarrowlong a = random(), b;
                                                    long a', b';
                                                    a' = a;
                                                    b' = 2*a;
                                                    b=b<sup>\prime</sup>;
                                                     printf ("%1d\nu", b):
```
#### **Objectives**

- $\rightarrow$  Minimize amount of transfered data.
- $\sim$  Transfer parts of arrays.
- $\sim$  Use generic data transfer functions

10.0 and the contract of the contract of  $\sim$   $\sim$  $\sim$ 

# Relationship with Convex Array Regions  $Region \simeq DMA$

- $\triangleright$  Write Region  $\simeq$  transfer to the host;
- $\blacktriangleright$  Read Region  $\simeq$  transfer from the host.

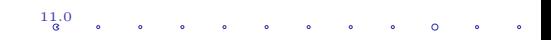

# Relationship with Convex Array Regions  $Region \simeq DMA$

- In Write Region  $\simeq$  transfer to the host;
- $\blacktriangleright$  Read Region  $\simeq$  transfer from the host.

#### Informal Relationship

 $Store(s, \sigma) =$ all written regions  $Load(s, \sigma) =$ all read regions, + the regions that may not be written

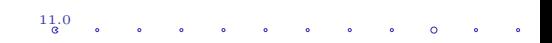

# Relationship with Convex Array Regions  $Region \simeq DMA$

- In Write Region  $\simeq$  transfer to the host;
- $\blacktriangleright$  Read Region  $\simeq$  transfer from the host.

#### Informal Relationship

 $Store(s, \sigma) =$ all written regions  $Load(s, \sigma) =$ all read regions, + the regions that may not be written

#### Formal Relationship

$$
Store(s, \sigma) = [\overline{W}(s, \sigma)]
$$

$$
Load(s, \sigma) = [\overline{\mathcal{R}}(s, \sigma) \cup (Store(s, \sigma) - \underline{\mathcal{W}}(s, \sigma))]
$$

11.0

```
void erode (int n, int m, int in [n][m], int out [n][m]) {
  // declare isolated variables
  int (*out0)[n][m] = 0, (*in0)[n][m+1] = 0;
  // allocated isolated variables
  accel_{malloc} ((void **) & in0, sizeof (int)*n*(m+1)) ;
  accel_malloc ((void **) & out0, sizeof (int) *n*m);
  // transfer data in
  copy_to_accel_2d ( sizeof (int), n, m, n, m+1, 0, 0, kin[0][0], *in0);copy to accel 2d ( sizeof ( int ), n, m, n, m, 0, 0, & out [0][0], * out0 );
  // execute kernel in isolated memory
  for (int i = 0; i \le n-1; i \ne 1)
    for (int j = 0; j \le m-1; j \ne 1)
      if (i == 0) (*out0) [i] [i] = MIN((*in0) [i] [i], (*in0) [i] [i+1]) ;
      else if (i == m - 1) (*out0) [i] [j] = MIN((*in0) [i] [j - 1], (*in0) [i] [j]);
      else (*out0)[i][i] = MIN((*in0)[i][i-1],(*in0)[i][i],(*in0)[i][i+1]);
  // transfer data out
  copy\_from\_accel\_2d (sizeof (int), n, n, n, n, 0, 0, & out [0][0], * out0);
  // free isolated memory
  accel_free (in0);
  accel free ( out 0 ) :
}
```
12.0

```
int (*out0) [n] [m] = 0, (*in0) [n] [m+1] = 0;
```

```
void erode (int n, int m, int in [n][m], int out [n][m]) {
  // declare isolated variables
  int (*out0)[n][m] = 0, (*in0)[n][m+1] = 0;
  // allocated isolated variables
  \text{accel malloc} ((\text{void } **) \text{ } k\text{in0}, \text{ sizeof} (\text{int})*n*(m+1)) ;
  accel_malloc ((void **) & out0, sizeof (int) *n*m);
  // transfer data in
  copy to accel 2d ( size of ( int ) , n , m , n , m +1 , 0, 0 , & in [0][0] , * in0 );
  copy to accel 2d ( size of ( int ), n, m, n, m, 0, 0, & out [0][0], * out0 );
  // execute kernel in isolated memory
  for (int i = 0; i \le n-1; i \ne 1)
    for (int j = 0; j \le m-1; j \ne 1)
       if (j == 0) (*out0) [i] [j] = MIN((*in0) [i] [j], (*in0) [i] [j +1]);
       else if (j == m - 1) (*out0) [i] [j] = MIN((*in0) [i] [j - 1], (*in0) [i] [j]);
       else (*out0)[i][i] = MIN((*in0)[i][i-1],(*in0)[i][i],(*in0)[i][i+1]);
  // transfer data out
  copy\_from\_accel\_2d (sizeof (int), n, m, n, m, 0, 0, & out [0][0], * out0);
  // free isolated memory
  accel_free (in0);
  accel free ( out 0 ) :
}
```
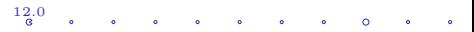

```
\texttt{accel\_malloc} ((void **) \texttt{kin0}, sizeof (int)*n*(m+1));
  accel_malloc ((void **) & out0, sizeof (int)*n*m);
  accel_malloc((void **) &inv, sizeof(int)*n*(m+1));<br>accel_malloc((void **) &outO, sizeof(int)*n*m);
 // transfer data in
 copy_to_accel_2d ( sizeof ( int ), n, m, n, m+1, 0, 0, & in [0][0]. *in0 ;
 copy to accel 2d ( size of ( int ), n, m, n, m, 0, 0, & out [0][0], * out0 );
 // execute kernel in isolated memory
 for (int i = 0; i \le n-1; i \ne 1)
    for (int j = 0; j \le m-1; j \ne 1)
      if (i == 0) (*out 0) [i] [i] = MIN((*in 0) [i] [i], (*in 0) [i] [i + 1] ;
      else if (j == m - 1) (*out0) [i] [j] = MIN((*in0) [i] [j - 1], (*in0) [i] [j]);
      else (*out0) [i] [j] = MIN((*in0) [i] [j-1],(*in0) [i] [j],(*in0) [i] [j+1]);
 // transfer data out
        from accel 2d (sizeof (\verb|accel_free(in0);|accel_free ( out0 ) ;
accel_free ( out0 ) ;
```
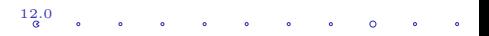

```
void erode (int n, int m, int in [n][m], int out [n][m]) {
 // declare isolated variables
 int (*out0)[n][m] = 0, (*in0)[n][m+1] = 0;
 // allocated isolated variables
```

```
\texttt{copy_to_accel_2d}(\texttt{sizeof}~(\texttt{int})\,, n, m, n, m+1, 0, 0, \texttt{kin[0][0]}, \texttt{*in0});
copy_to_accel_2d(sizeof(int), n, m, n, m, 0, 0, & out [0][0], *out0);
```
copy $t$  , and  $\tau$  accelerates  $\tau$  , and  $\tau$  ,  $\tau$  ,  $\tau$  ,  $\tau$  ,  $\tau$  ,  $\tau$  ,  $\tau$  ,  $\tau$  ,  $\tau$  ,  $\tau$  ,  $\tau$  ,  $\tau$  ,  $\tau$  ,  $\tau$  ,  $\tau$  ,  $\tau$  ,  $\tau$  ,  $\tau$  ,  $\tau$  ,  $\tau$  ,  $\tau$  ,  $\tau$  ,  $\tau$  ,  $\tau$  ,  $\tau$  ,  $\tau$ 

```
// execute kernel in isolated memory
for (int i = 0; i \le n-1; i \ne 1)
  for (int j = 0; j \le m-1; j \ne 1)
     if (i == 0) (*out 0) [i] [i] = MIN((*in 0) [i] [i], (*in 0) [i] [i + 1]) ;
     else if ( j == m -1) (* out)[ i ]] = MIN (* in0 )[ i ][ j = MIN (* in0 )] ; (* in0 )] ; (* in0 )] ; (* in0 )]
```
copy\_from\_accel\_2d(sizeof(int), n, m, n, m, 0, 0, & out [0][0], \*out0); // transfer data out

copy acceleration acceleration of the large  $\{x_1, x_2, x_3, \dots, x_n\}$  , where  $\{x_1, x_2, \dots, x_n\}$ 

```
// free isolated memory
  accel_free (in0);
  accel free ( out 0 ) :
}
```
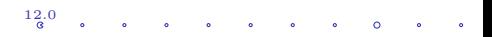

## Outline

[Motivation](#page-1-0)

[Convex Array Region](#page-8-0)

[Statement Isolation](#page-16-0)

[Communication Optimization](#page-25-0)

<span id="page-25-0"></span>[Applications](#page-38-0)

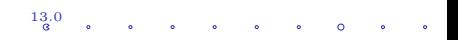

# Redundant Load Store Elimination

#### **Description**

Move data transfers upward in the AST to eliminate redundant and/or invariant transfers.

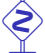

Extension from scalar to any copy function

#### **Constraints**

- $\sim$  Establish clear definitions of "load" and "store"
- $\sim$  Must work for SSE/AVX, FPGA boards or GPU data transfers

14.0

 $\sim$  Inter-procedural transformation

## Redundant Vector Transfer Elimination : Example

#### Before Optimization After Optimization

```
void a(int i, int A[2], int B)[2]) \{while (i-->=0) {
    load(B, A);B [0]++;store (A, B);
 }
}
int main () {
  int A[2] = \{1, 2\}, B[2];a(0, A, B);a(1, A, B);
  printf ("%d\n'\,, A[1]);
 return 0;
}
```

```
void a(int i, int A[2], int B)[2]) \{while (i-->=0) {
      B [0] + + :
}
int main () {
  int j [2] = \{1, 2\}, k[2];a(0, A, B);a(1, A, B);
  printf ("%d\n', A[1]);
}
```
15.0

Redundant Vector Transfer Elimination : Example

```
Before Optimization After Optimization
```

```
void a(int i, int A[2], int B)[2]) \{while (i-->=0) {
    load(B, A);B [0]++;store (A, B);
 }
}
int main () {
 int A[2] = \{1, 2\}, B[2];a(0, A, B);a(1, A, B);
 printf ("%d\n', A[1]);
 return 0;
}
```

```
void a(int i, int A[2], int B)[2]) {
  while (i-->=0) {
      B [0]++;}
}
int main () {
  int j [2] = \{1, 2\}, k[2];load(B, A);a(0, A, B);a(1, A, B);
  store (A, B):
  printf ("%d\n'\,'], A[1]);
  return 0;
}
```
15.0

and the contract of the contract of

 $\circ$ 

$$
\begin{array}{l} \n\text{ } // \ \overline{\mathcal{R}}(\textbf{X}) = \{ \textbf{X}[\phi_1][\phi_2] \mid \phi_2 \leq \phi_1 + 2; n \leq \phi_1 + \phi_2 + 3; n \leq 2 * \phi_1 + 4; \\ \n\phi_1 + 2 \leq n; 0 \leq \phi_2; \phi_2 + 1 \leq n; 2 \leq n \} \n\end{array}
$$
\n
$$
\begin{array}{l} \n\text{ } // \ \overline{\mathcal{W}}(\textbf{X}) = \{ \textbf{X}[\phi_1][\phi_2] \mid \phi_2 \leq \phi_1 + 1; n \leq \phi_1 + \phi_2 + 2; n \leq 2 * \phi_1 + 2; \phi_1 + 2 \leq n \} \n\end{array}
$$
\n
$$
\begin{array}{l} \n\text{ for (i1=0; i1\n
$$
\n\begin{array}{l} \n\text{ } // \ \mathcal{R}(\textbf{X}) = \{ \textbf{X}[\phi_1][\phi_2] \mid n \leq \phi_1 + i1 + 3; \phi_1 + i1 + 2 \leq n; i1 \leq \phi_2; \phi_2 + i1 + 1 \leq n \} \n\end{array}
$$
\n
$$
\begin{array}{l} \n\text{ } // \ \mathcal{W}(\textbf{X}) = \{ \textbf{X}[\phi_1][\phi_2] \mid \phi_1 + i1 = n - 2; i1 \leq \phi_2; \phi_2 + i1 + 1 \leq n \} \n\end{array}
$$
\n
$$
\begin{array}{l} \n\text{ for (i2=i1; i2\n
$$
\begin{array}{l} \n\text{ } // \ \mathcal{W}(\textbf{X}) = \{ \textbf{X}[\phi_1][\phi_2] \mid \phi_2 = i2; n \leq \phi_1 + i1 + 3; \phi_1 + i1 + 2 \leq n; \\ \n\text{ } // \ \math
$$
$$
$$

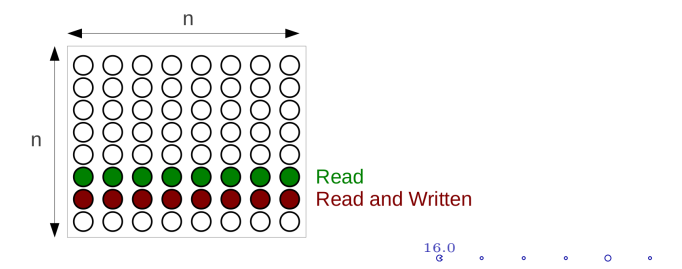

$$
\begin{aligned}\n\text{// } \overline{\mathcal{R}}(\textbf{X}) &= \{X[\phi_1][\phi_2] \mid \phi_2 \leq \phi_1 + 2; n \leq \phi_1 + \phi_2 + 3; n \leq 2 * \phi_1 + 4; \\
&\phi_1 + 2 \leq n; 0 \leq \phi_2; \phi_2 + 1 \leq n; 2 \leq n\} \\
\text{// } \overline{\mathcal{W}}(\textbf{X}) &= \{X[\phi_1][\phi_2] \mid \phi_2 \leq \phi_1 + 1; n \leq \phi_1 + \phi_2 + 2; n \leq 2 * \phi_1 + 2; \phi_1 + 2 \leq n\} \\
&\text{for (i1=0, i1\leq n/2, i1++) } \text{ // Sequential} \\
\text{// } \mathcal{R}(\textbf{X}) &= \{X[\phi_1][\phi_2] \mid n \leq \phi_1 + i1 + 3; \phi_1 + i1 + 2 \leq n; i1 \leq \phi_2; \phi_2 + i1 + 1 \leq n\} \\
\text{// } \mathcal{W}(\textbf{X}) &= \{X[\phi_1][\phi_2] \mid \phi_1 + i1 = n - 2; i1 \leq \phi_2; \phi_2 + i1 + 1 \leq n\} \\
\text{// } \mathcal{R}(\textbf{X}) &= \{X[\phi_1][\phi_2] \mid \phi_2 = i2; n \leq \phi_1 + i1 + 3; \phi_1 + i1 + 2 \leq n; \\
&\qquad i1 \leq \phi_2; \phi_2 + i1 + 1 \leq n\} \\
\text{// } \mathcal{W}(\textbf{X}) &= \{X[\phi_1][\phi_2] \mid \phi_1 + i1 = n - 2; \phi_2 = i2; 0 \leq i1; i1 \leq i2\} \\
&\qquad \text{X}[\textbf{n} - 2 - i1][i2] = \textbf{X}[\textbf{n} - 2 - i1][i2] - \textbf{X}[\textbf{n} - i1 - 3][i2]; \\
&\text{and (i) } \mathcal{W}(\textbf{X}) &= \{X[\textbf{n} - 2 - i1][i2] - X[\textbf{n} - 2 + 2i] - X[\textbf{n} - 1 - 3][i
$$

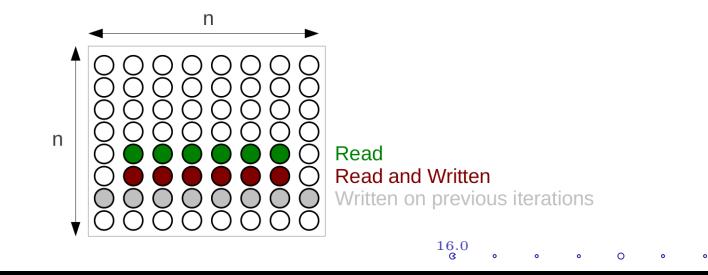

$$
\begin{aligned}\n\text{// } \overline{\mathcal{R}}(\textbf{X}) &= \{X[\phi_1][\phi_2] \mid \phi_2 \leq \phi_1 + 2; n \leq \phi_1 + \phi_2 + 3; n \leq 2 * \phi_1 + 4; \\
&\phi_1 + 2 \leq n; 0 \leq \phi_2; \phi_2 + 1 \leq n; 2 \leq n\} \\
\text{// } \overline{\mathcal{W}}(\textbf{X}) &= \{X[\phi_1][\phi_2] \mid \phi_2 \leq \phi_1 + 1; n \leq \phi_1 + \phi_2 + 2; n \leq 2 * \phi_1 + 2; \phi_1 + 2 \leq n\} \\
&\text{for (i1=0; i1\leq n/2; i1++) } \text{// Sequential} \\
\text{// } \mathcal{R}(\textbf{X}) &= \{X[\phi_1][\phi_2] \mid n \leq \phi_1 + i1 + 3; \phi_1 + i1 + 2 \leq n; i1 \leq \phi_2; \phi_2 + i1 + 1 \leq n\} \\
\text{// } \mathcal{W}(\textbf{X}) &= \{X[\phi_1][\phi_2] \mid \phi_1 + i1 = n - 2; i1 \leq \phi_2; \phi_2 + i1 + 1 \leq n\} \\
\text{// } \mathcal{R}(\textbf{X}) &= \{X[\phi_1][\phi_2] \mid \phi_2 = i2; n \leq \phi_1 + i1 + 3; \phi_1 + i1 + 2 \leq n; \\
&\qquad i1 \leq \phi_2; \phi_2 + i1 + 1 \leq n\} \\
\text{// } \mathcal{W}(\textbf{X}) &= \{X[\phi_1][\phi_2] \mid \phi_1 + i1 = n - 2; \phi_2 = i2; 0 \leq i1; i1 \leq i2\} \\
&\qquad \text{X}[\textbf{n} - 2 - i1][i2] = \textbf{X}[\textbf{n} - 2 - i1][i2] - \textbf{X}[\textbf{n} - i1 - 3][i2]; \\
&\text{and (i) } \mathcal{W}(\textbf{X}) &= \{X[\phi_1][\phi_2] \mid \phi_1 + i1 = n - 2; \phi_2 = i2; 0 \leq i1; i1 \le
$$

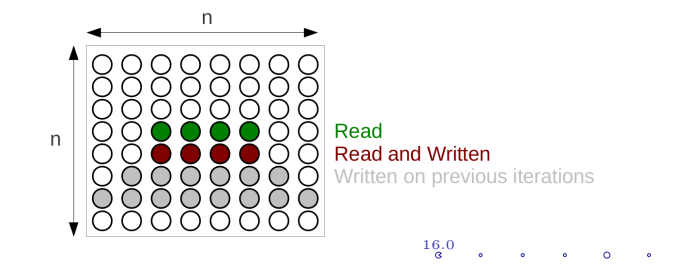

$$
\begin{array}{c}\n\text{// } \overline{\mathcal{R}}(\textbf{X}) = \{X[\phi_1][\phi_2] \mid \phi_2 \leq \phi_1 + 2; n \leq \phi_1 + \phi_2 + 3; n \leq 2 * \phi_1 + 4; \\
\phi_1 + 2 \leq n; 0 \leq \phi_2; \phi_2 + 1 \leq n; 2 \leq n\} \\
\text{// } \overline{\mathcal{W}}(\textbf{X}) = \{X[\phi_1][\phi_2] \mid \phi_2 \leq \phi_1 + 1; n \leq \phi_1 + \phi_2 + 2; n \leq 2 * \phi_1 + 2; \phi_1 + 2 \leq n\} \\
\text{for (i1=0, i1\leq n/2, i1++) } \text{// Sequential} \\
\text{// } \mathcal{R}(\textbf{X}) = \{X[\phi_1][\phi_2] \mid n \leq \phi_1 + i1 + 3; \phi_1 + i1 + 2 \leq n; i1 \leq \phi_2; \phi_2 + i1 + 1 \leq n\} \\
\text{// } \mathcal{W}(\textbf{X}) = \{X[\phi_1][\phi_2] \mid \phi_1 + i1 = n - 2; i1 \leq \phi_2; \phi_2 + i1 + 1 \leq n\} \\
\text{// } \mathcal{R}(\textbf{X}) = \{X[\phi_1][\phi_2] \mid \phi_2 = i2; n \leq \phi_1 + i1 + 3; \phi_1 + i1 + 2 \leq n; \\
\text{if } \leq \phi_2; \phi_2 + i1 + 1 \leq n\} \\
\text{// } \mathcal{W}(\textbf{X}) = \{X[\phi_1][\phi_2] \mid \phi_1 + i1 = n - 2; \phi_2 = i2; 0 \leq i1; i1 \leq i2\} \\
\text{X}[\textbf{n} - 2 - i1][i2] = X[\textbf{n} - 2 - i1][i2] - X[\textbf{n} - i1 - 3][i2]; \\
\text{A} \end{array}
$$

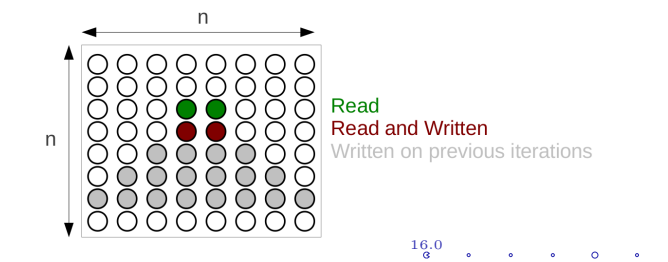

$$
\begin{aligned}\n\text{// } \overline{\mathcal{R}}(\textbf{X}) &= \{X[\phi_1][\phi_2] \mid \phi_2 \leq \phi_1 + 2; n \leq \phi_1 + \phi_2 + 3; n \leq 2 * \phi_1 + 4; \\
&\phi_1 + 2 \leq n; 0 \leq \phi_2; \phi_2 + 1 \leq n; 2 \leq n\} \\
\text{// } \overline{\mathcal{W}}(\textbf{X}) &= \{X[\phi_1][\phi_2] \mid \phi_2 \leq \phi_1 + 1; n \leq \phi_1 + \phi_2 + 2; n \leq 2 * \phi_1 + 2; \phi_1 + 2 \leq n\} \\
&\text{for (i1=0; i1\leq n/2; i1++) } \text{// Sequential} \\
\text{// } \mathcal{R}(\textbf{X}) &= \{X[\phi_1][\phi_2] \mid n \leq \phi_1 + i1 + 3; \phi_1 + i1 + 2 \leq n; i1 \leq \phi_2; \phi_2 + i1 + 1 \leq n\} \\
\text{// } \mathcal{W}(\textbf{X}) &= \{X[\phi_1][\phi_2] \mid \phi_1 + i1 = n - 2; i1 \leq \phi_2; \phi_2 + i1 + 1 \leq n\} \\
\text{// } \mathcal{R}(\textbf{X}) &= \{X[\phi_1][\phi_2] \mid \phi_2 = i2; n \leq \phi_1 + i1 + 3; \phi_1 + i1 + 2 \leq n; \\
&\qquad i1 \leq \phi_2; \phi_2 + i1 + 1 \leq n\} \\
\text{// } \mathcal{W}(\textbf{X}) &= \{X[\phi_1][\phi_2] \mid \phi_1 + i1 = n - 2; \phi_2 = i2; 0 \leq i1; i1 \leq i2\} \\
&\qquad \text{X}[\textbf{n} - 2 - i1][i2] = \textbf{X}[\textbf{n} - 2 - i1][i2] - \textbf{X}[\textbf{n} - i1 - 3][i2]; \\
&\text{and (i) } \mathcal{W}(\textbf{X}) &= \{X[\textbf{n} - 2 - i1][i2] - X[\textbf{n} - i1 - 3][i2]; \text{and (ii)}\}.\n\end
$$

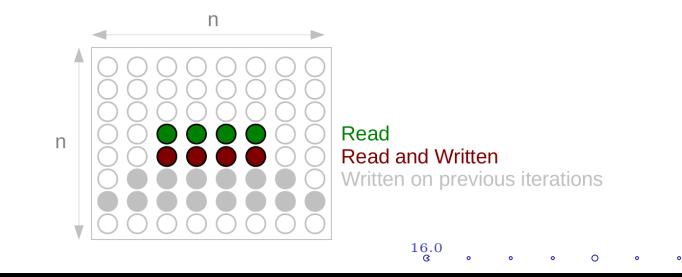

```
for (i1 = 0: i1 \le n/2: i1++) \{ // Sequential
  // Allocate all the array on the accelerator
  double (*\text{accel}_X) [2] [-2*i1+n];
  P4A_accel_malloc ((void **) & accel_X, sizeof (double)*i1*2));
  Copy to accel 2d (sizeof (double), n, n, 2, -2* i1 +n, -11 + n - 3, i1, &X[0][0], *
       accel X):
  for (i2=0; i2 \le n-i1-i1; i2++) \frac{f}{\sqrt{pq}} Parallel (has been skewed to start from 0)
     accel X [1] [ i2 ] = accel X [1] [ i2 ] - accel X [0] [ i2 ];
  }
  Copy from accel 2d (
        sizeof (double).
        n n // host size
        1, -2*i1+n, // transfer
        -11 + n - 2, i1, // offset
        &X [0][0] ,
        & accel_X [1][0]) ;
                                           n
  Accel free (accel X):
}Read
                           \overline{n}Read and Written
                                                          Written on previous iterations
                                            Data transferred on current iteration
```
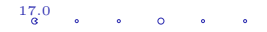

```
for (i1 = 0: i1 \le n/2: i1++) \{ // Sequential
  // Allocate all the array on the accelerator
  double (*accel_X) [2] [-2* i1+n];
  P4A_accel_malloc ((void **) & accel_X, sizeof (double)*i1*2));
  Copy_to_accel_2d (sizeof ( double ), n, n, 2, -2* i1+n, -i1+n-3, i1, \&X[0][0], *
       accel X):
  for (i2=0; i2 <n-i1-i1; i2++} {// Parallel (has been skewed to start from 0)
    accel X [1] [ i2 ] = accel X [1] [ i2 ] - accel X [0] [ i2 ];
  }
  Copy from accel 2d (
        sizeof (double).
       n. n. // host size
        1. -2*i1+n, // transfer
        -11 + n - 2, i1, // offset
       &X[0][0],
                                           n
       & accel_X [1][0]) ;
  Accel free (accel X):
}Read
                          \overline{p}Read and Written
                                                         Written on previous iterations
                                           Data transferred on current iteration
                                       Data transferred on previous iteration
```
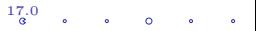

#### Avoid Redundant Transfers ? Try Regions Subtraction. . .

 $/ \big/ \mathcal{R}(X) = \{ X[\phi_1][\phi_2] \mid n \leq \phi_1 + i1 + 3; \phi_1 + i1 + 2 \leq n; i1 \leq \phi_2; \phi_2 + i1 + 1 \leq n \}$ -

 $//\mathcal{R}(X) = \{X[\phi_1][\phi_2] \mid n \leq \phi_1 + (i1-1) + 3; \phi_1 + (i1-1) + 2 \leq n; (i1-1) \leq \phi_2; \phi_2 + (i1-1) + 1 \leq n\}$  $\equiv$ 

 $/$ / $\mathcal{R}(X) = \{X[\phi_1][\phi_2] \mid n = \phi_1 + i1 + 3; i1 \leq \phi_2; \phi_2 + i1 + 1 \leq n\}$ 

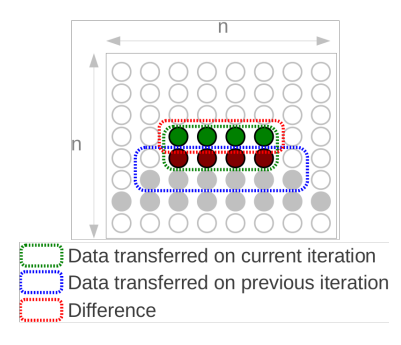

18.0

# Pipelined Overlapped Communications and Computations

```
double (*\text{accel}_X)[n-2-(n/2-1)+1][n-1+1];\texttt{accel}_\texttt{mallow}((\texttt{void **})\ \&\texttt{accel}_X, \ \texttt{sizeof}(\texttt{double})*(n-2-(n/2-1))+1) *(n - 1 + 1)) ;
// Data for first iteration
copy_to_accel_2d (sizeof (double), n, n, 1, n, n-3, 0, &X
    [0][0], & \text{accelX}[n-2-(n/2-1)+1][0]);
for (i1 = 0; i1 < n/2; i1++) { // Sequential
  copy_to_accel_2d ( sizeof ( double ), n, n, 1, -2* i1+n, -i1+n)-3-2-(n/2-1)+1, i1, \&X[0][0], * accel_X);
  for (i2 = 0; i2 < n-i1-i1; i2++) // Parallel
    X[n-2 -i1-2-(n/2-1)+1] [i2] = X[n-2-i1-2-(n/2-1)+1] [i2] - X[n-i1-3-2-(n/2-1)+1][i2];copy_from_accel_2d (n
                        sizeof (double).
                        n, n, // host size1, -2*i1+n, // transfer
                        -i1+n-2, i1, // offset
                        &X [0][0] ,
                        & accel_X [1][0]) ;
}
accel_free ( accel_X );
```
19.0

## Outline

[Motivation](#page-1-0)

[Convex Array Region](#page-8-0)

[Statement Isolation](#page-16-0)

[Communication Optimization](#page-25-0)

<span id="page-38-0"></span>[Applications](#page-38-0)

- $\blacktriangleright$  Vector registers load/store,
- $\triangleright$  communication generation for an image-processing dedicated accelerator based on FPGA,
- $\triangleright$  inter-tasks communications generation for an asymmetric MPSoC,
- $\triangleright$  specific accelerators with codes involving data transfers between different fields of a structure,
- $\triangleright$  GPU communication generation in the context of Par4All.

- $\blacktriangleright$  Vector registers load/store,
- $\triangleright$  communication generation for an image-processing dedicated accelerator based on FPGA,
- $\triangleright$  inter-tasks communications generation for an asymmetric MPSoC,
- $\triangleright$  specific accelerators with codes involving data transfers between different fields of a structure,
- $\triangleright$  GPU communication generation in the context of Par4All.

- $\blacktriangleright$  Vector registers load/store,
- $\triangleright$  communication generation for an image-processing dedicated accelerator based on FPGA,
- $\triangleright$  inter-tasks communications generation for an asymmetric MPSoC,
- $\triangleright$  specific accelerators with codes involving data transfers between different fields of a structure,
- $\triangleright$  GPU communication generation in the context of Par4All.

- $\blacktriangleright$  Vector registers load/store,
- $\triangleright$  communication generation for an image-processing dedicated accelerator based on FPGA,
- $\triangleright$  inter-tasks communications generation for an asymmetric MPSoC,
- $\triangleright$  specific accelerators with codes involving data transfers between different fields of a structure,
- $\triangleright$  GPU communication generation in the context of Par4All.

- $\blacktriangleright$  Vector registers load/store,
- $\triangleright$  communication generation for an image-processing dedicated accelerator based on FPGA,
- $\triangleright$  inter-tasks communications generation for an asymmetric MPSoC,
- $\triangleright$  specific accelerators with codes involving data transfers between different fields of a structure,
- $\triangleright$  GPU communication generation in the context of Par4All.

Array regions were successfully used in compilers for various targets

- $\blacktriangleright$  Vector registers load/store,
- $\triangleright$  communication generation for an image-processing dedicated accelerator based on FPGA,
- $\triangleright$  inter-tasks communications generation for an asymmetric MPSoC,
- $\triangleright$  specific accelerators with codes involving data transfers between different fields of a structure,
- $\triangleright$  GPU communication generation in the context of Par4All.

The key point is to abstract data transfers and manipulate them.

## Conclusion

- $\triangleright$  Convex array regions are an interesting compromise between accuracy and performance and are applicable to a wide-range of programs,
- $\triangleright$  statement isolation takes advantage of the parallel between convex array regions and data transfers,
- $\triangleright$  redundant load store elimination can be used to further optimize data movements,
- $\triangleright$  these passes are relatively independent from their target,
- $\triangleright$  they have been successfully used on a wide range of applications.